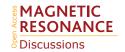

## Interactive comment on "Paramagpy: Software for Fitting Magnetic Susceptibility Tensors Using Paramagnetic Effects Measured in NMR Spectra" by Henry William Orton et al.

## Marcellus Ubbink (Referee)

m.ubbink@chem.leidenuniv.nl

Received and published: 10 December 2019

In my comment, I discussed the Qa factor vs. Q factor. In the example numbers the root had not been taken. The correct numbers are: Example: Exp: 100 Calc: 10 Q = 0.9 Qa = 0.82 Exp: 10 Calc: 100 Q = 9 Qa = 0.82 The conclusion remains the same.

Interactive comment on Magn. Reson. Discuss., https://doi.org/10.5194/mr-2019-3, 2019.

C1